# 三次元NCデータ編集ソフトの開発に関する研究\*

#### Development of Editor for 3-Dimension NC Data

#### Masaya TOYAMA and Masatsugu SATOH

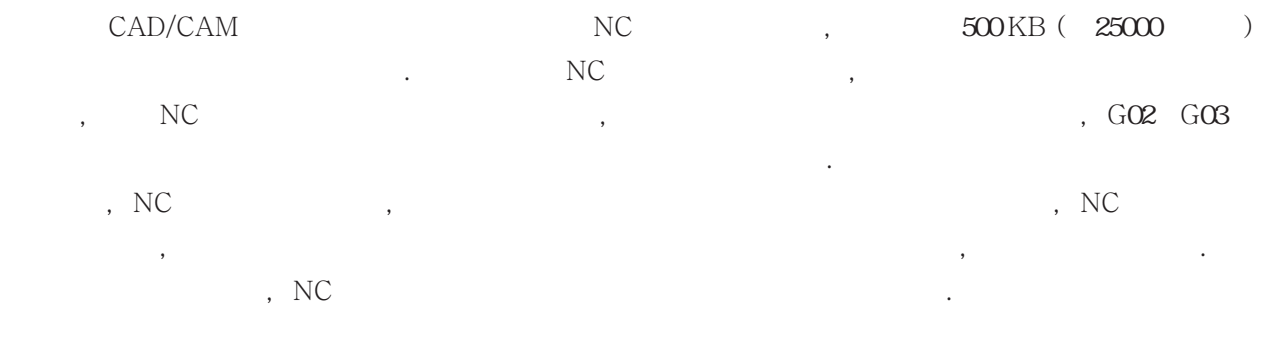

#### CG, NC D/CAM

#### 1 はじめに CAD/CAI  $M_{\rm}$  ${\rm NC} \qquad \qquad , \qquad \qquad {\rm 500KB} \; ( \quad {\rm 25000}$  $\overline{)}$ を超えるデータとなることが多い. このよ  $2000$  NC  $\mathcal{R}(\mathcal{A})$  $\overline{\text{NC}}$ , and  $\overline{\text{NC}}$  $, GO2 G03$

など容易ではない. , NC , NC  $\overline{\text{NC}}$ 集が可能なソフトは見あたらない. , NC , NC

とし, 開発を進めた. この開発過程において, DirectX OpenGL で報告する.

 $($  $\overline{1}$ 

#### 2 開発方法

 $\rm NC$ ,  $\rm N\,$  $\overline{\phantom{a}}$  $\mathcal{L}(\mathcal{D})$ ,  $NC$ る機能を開発できていない.

 $\mathcal{S}$ することとした. NC ArrayList  $\alpha$ ,  $\beta$ ,  $\beta$ ,  $\alpha$ ,  $\beta$ にした. このようにすることで, 作業途中での中  $\mathbf{r} = \mathbf{r}$ 

## 2-1 OpenGLによる開発 OpenGL  $NC$ ,  $,$  $\mathcal{A}$  , and the anti-state  $\mathcal{A}$  , and the anti-state  $\mathcal{A}$ NC Form **に**

 $\overline{\text{NC}}$ , ,

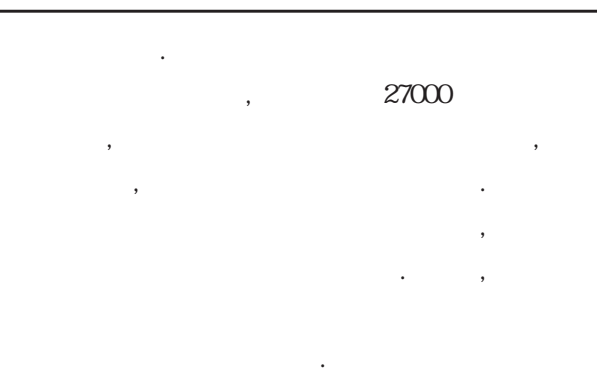

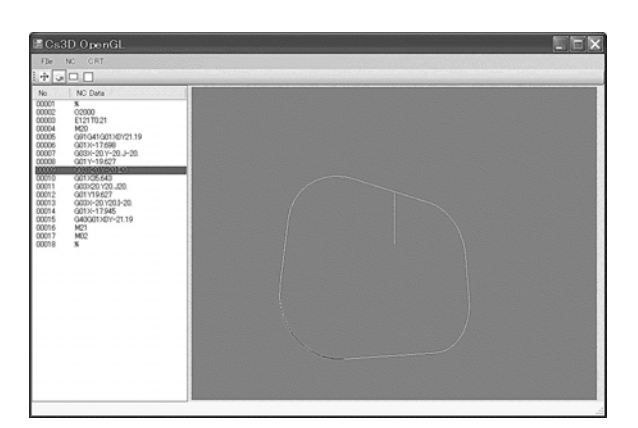

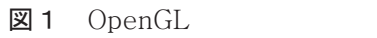

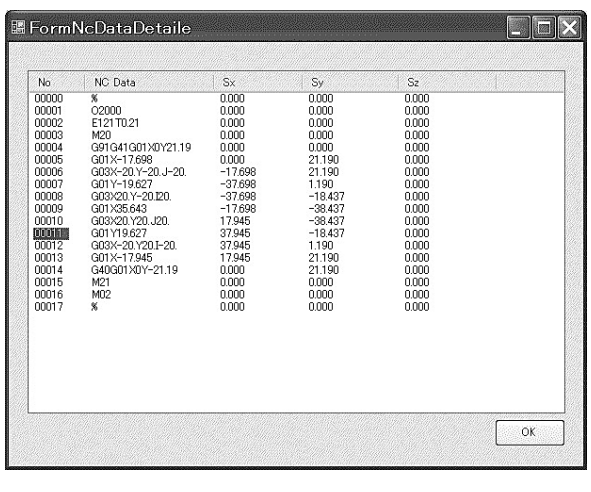

図2 NC

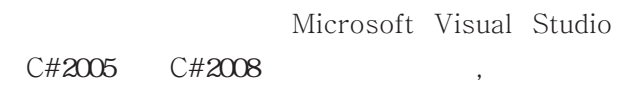

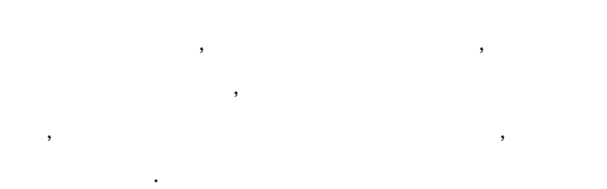

2-2 Direct Xによる開発

DirectX ,

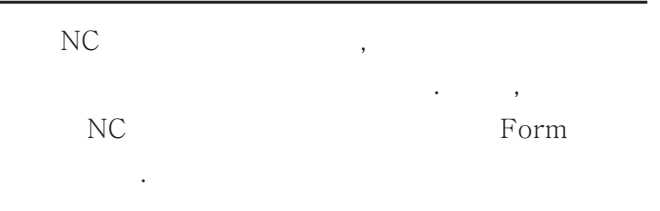

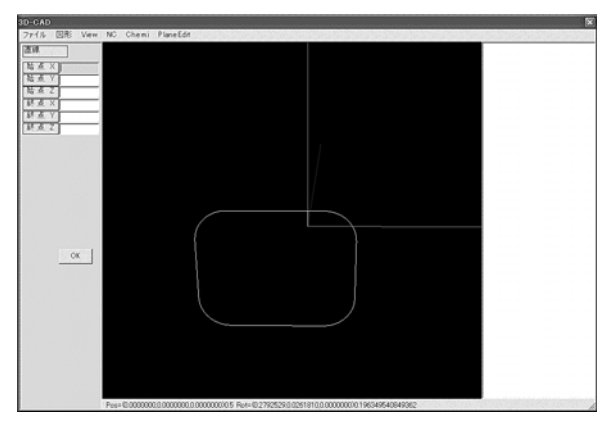

図 3 DirectX

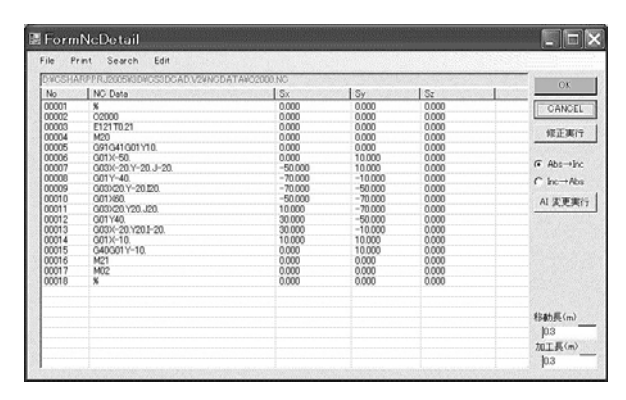

図 $4$  NC

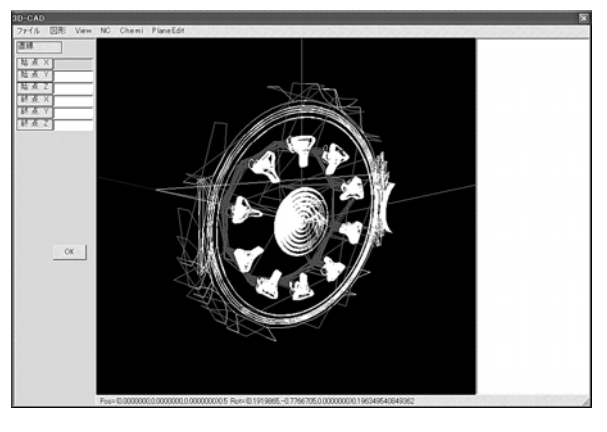

図 5 DirectX NC

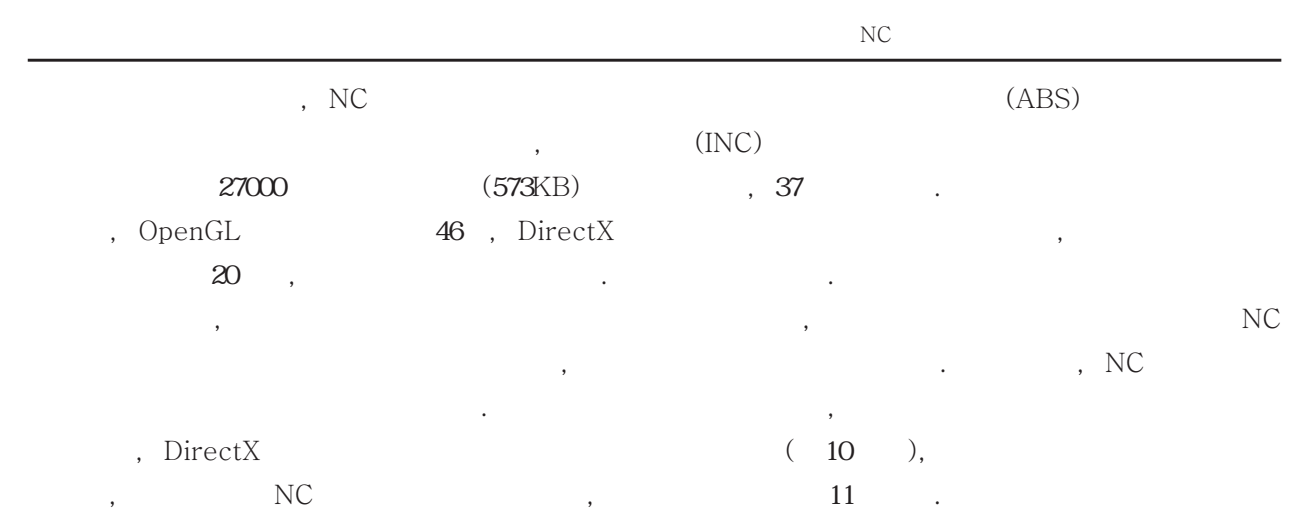

**E** FormNcDetail  $L||c||x|$ Print Search Edit<br>HARPPRU2005Y30WC53DCADV2VNC  $\begin{array}{r} 5y \\ 3000 \\ 0.000 \\ 0.000 \\ 0.000 \\ 6.525 \\ 6.657 \\ 0.457 \\ 0.457 \\ -0.2010 \\ -0.2010 \\ -0.3030 \\ -1.307 \\ -1.307 \\ \end{array}$  $0K$ NC Data  $\frac{1}{2}$  $CANCH$ 修正実行  $0.000$ <br>0.000  $\sigma$  Abs-the<br>C Inc-tabs AI 定更実行 0011201465/111.862<br>3/17/8727-15.19<br>002216.9437-16.59<br>002216.9437-16.2211-17.448.J14.881<br>3/18.8207-16.233<br>3/18.8207-16.233<br>002015.789-17.3871-19.769.J1913<br>001105.789-17.3871-19.769.J1913  $\begin{array}{r} -11.301 \\ -11.466 \\ -15.190 \\ -16.221 \\ -16.221 \\ -16.223 \\ -16.233 \\ -17.35 \\ -17.35 \\ -17.35 \end{array}$ 20465<br>7872<br>16943<br>16942<br>16942<br>16778<br>15778  $\begin{array}{c}\n\text{Hilb} \mathbb{R}^{(n)} \longrightarrow \\
\mid 224 \quad \text{for} \ \mathbb{R}^{(n)} \longrightarrow \\
\text{Milb} \quad \mid 165 \quad \text{for} \ \mathbb{R}^{(n)} \longrightarrow \\
\end{array}$ 

図 6  $DirectX$  NC  $\overline{a}$ 

 $($ 

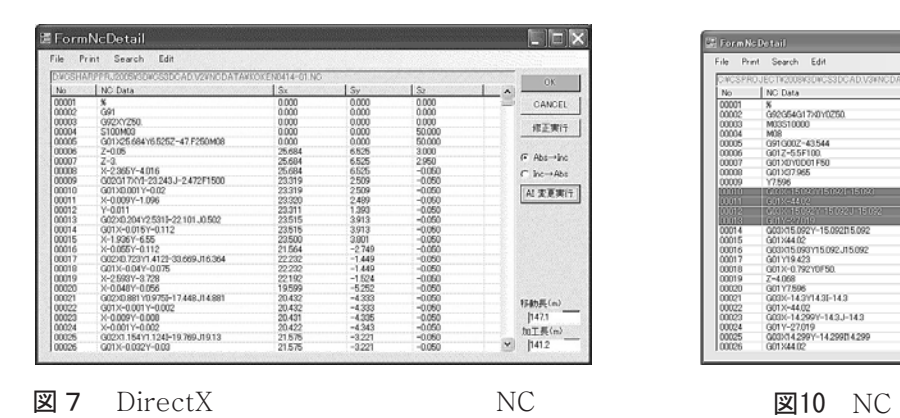

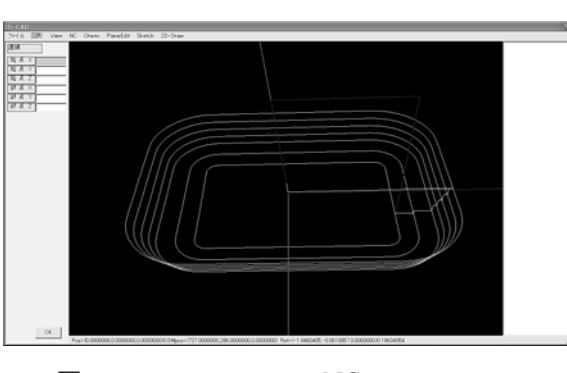

図8

NC

 $\begin{array}{|c|c|c|}\hline \rule{0pt}{1ex}\rule{0pt}{2.2ex}\rule{0pt}{2.2ex}\rule{0pt}{2.2ex}\rule{0pt}{2.2ex}\rule{0pt}{2.2ex}\hspace{0pt} \end{array}$  FormNe Detail <u>in ja ja ku</u> File Print Search Edit Vechical Maria<br>Vechical Microsoft<br>Microsoft<br>Microsoft  $\begin{array}{r} \mid S_{Y} \\ 0.000 \\ 0.000 \\ 0.000 \\ 0.000 \\ 0.000 \\ 0.000 \\ 0.000 \\ 7596 \\ 22.668 \end{array}$  $\frac{N}{2}$  $CANCEL$  $\begin{array}{l} 0.000\\ 0.0000\\ 0.0000\\ 0.0000\\ 0.0000\\ 0.0000\\ 0.0000\\ 0.0000\\ 0.0000\\ 0.0000\\ 0.0000\\ 0.0000\\ 0.0000\\ 0.0000\\ 0.0000\\ 0.0000\\ 0.0000\\ 0.0000\\ 0.0000\\ 0.0000\\ 0.0000\\ 0.0000\\ 0.0000\\ 0.0000\\ 0.0000\\ 0.0000\\ 0.000$ 修正実行  $\sigma$   $_{Aba\rightarrow b\bar{a}}$   $_{C~bc\rightarrow Aba}$ AI 发更共行 22.000<br>7.896<br>-19.423<br>-34.515<br>-34.515<br>-19.423  $\begin{array}{r} -19.423 \\ 0.000 \\ 0.000 \\ 0.000 \\ 7.596 \\ 21.896 \\ 21.896 \\ 7.598 \\ -19.423 \\ -33.722 \end{array}$  $\text{Bink}(\mathfrak{m})$  $\frac{17}{\frac{1}{2} \cdot \frac{1}{2} \cdot \frac{1}{2}}$ 

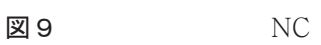

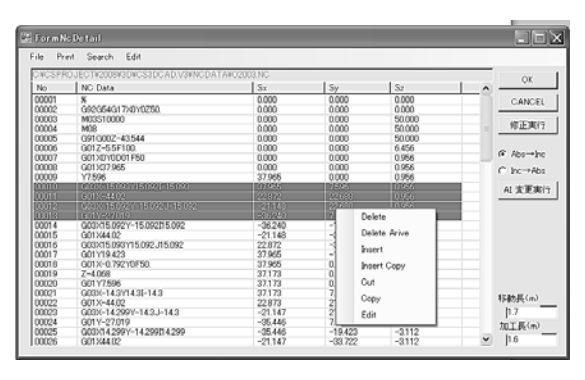

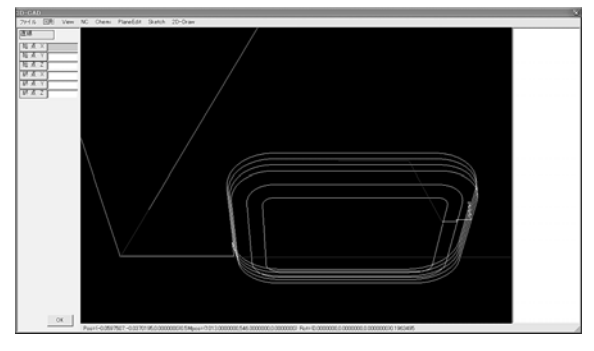

図11

#### 3 結果および考察

Microsoft Visual Studio.  $NET$ . DirectX  $\lambda$ , OpenGL  $\overline{\phantom{a}}$ く, 画面のちらつきも発生した. ただし, 実行プ

 $\mathcal{L}$ 解決される. ,  $570KB$  ( $27000$ ) NC

, NC  $\sum_{k=1}^{\infty}$ DirectX

OpenGL, 性について評価できた. , NC  $\,$ 

 $\overline{\phantom{a}}$  $\mathcal{L}_{\mathcal{A}}$  $\mathcal{L}$ 

 $\sim$ 

#### 4 まとめ

 $\overline{\phantom{a}}$ , NC 集機能の一部などを開発できた. 機能の点からは OpenGL  $\mathcal{L}$ , DirectX

なんだんであることができます。

### 5 参考文献

) DirectX9 ,  $(2004)$ ) and the set of the set of the set of the set of the set of the set of the set of the set of the set of the s  $C#$  (2001)

) I/O : I/O BOOKS [ ] DirectX9  $\frac{1}{2}$